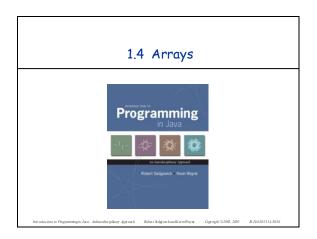

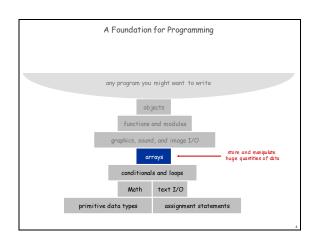

Arrays This lecture. Store and manipulate huge quantities of data. Array. Indexed sequence of values of the same type. Examples. index value 52 playing cards in a deck. 0 bjbrown . 10 thousand undergrads at Penn. 1 hawka . 1 million characters in a book. . 10 million audio samples in an MP3 file. 3 anann 4 catheriz . 4 billion nucleotides in a DNA strand. 5 ericslee . 73 billion Google queries per year. 6 fannliu . 50 trillion cells in the human body. .  $6.02\times 10^{23}$  particles in a mole. 7 lilleyia

Many Variables of the Same Type

Goal. 10 variables of the same type.

// tedious and error-prone
double a0, a1, a2, a3, a4, a5, a6, a7, a8, a9;
a0 = 0.0;
a1 = 0.0;
a2 = 0.0;
a3 = 0.0;
a4 = 0.0;
a5 = 0.0;
a6 = 0.0;
a7 = 0.0;
a9 = 0.0;
a9 = 0.0;
--a4 = 3.0;
--a8 = 8.0;
--double x = a4 + a8;

Many Variables of the Same Type

6oal. 10 variables of the same type.

// easy alternative double[] a = new double [10];

a[4] = 3.0;

a[8] = 8.0;

double x = a[4] + a[8];

Many Variables of the Same Type

Goal. 1 million variables of the same type.

// scales to handle large arrays
double[] a = new double[1000000];

a[123456] = 3.0;
declars, create, and mitalizes
[stay tuned for datals]

double x = a[123456] + a[987654];

# Arrays in Java

### Java has special language support for arrays.

- . To make an array: declare, create, and initialize it.
- . To access entry i of array named a, use a[i].
- . Array indices start at o.

## Arrays in Java

## Java has special language support for arrays.

- . To make an array: declare, create, and initialize it.
- . To access entry i of array named a, use a[i].
- . Array indices start at 0.

### Compact alternative

- . Declare, create, and initialize in one statement.
- . Default initialization: all numbers automatically set to zero.

```
int N = 10;
    // size of array
double[] a = new double[N]; // declare, create, init
```

### Vector Dot Product

Dot product. Given two vectors  $\mathbf{x}$  [] and  $\mathbf{y}$  [] of length  $\mathbf{N}$ , their dot product is the sum of the products of their corresponding components.

```
double[] x = { 0.3, 0.6, 0.1 };
double[] y = { 0.5, 0.1, 0.4 };
int N = x.length;
double sum = 0.0;
for (int i = 0; i < N; i++) {
    sum = sum + x[i]*y[i];
}</pre>
```

| i | x[i] | y[i] | x[i]*y[i] | sum |
|---|------|------|-----------|-----|
|   |      |      |           | 0   |
| 0 | .30  | .50  | .15       | .15 |
| 1 | .60  | .10  | .06       | .21 |
| 2 | .10  | .40  | .04       | .25 |
|   |      |      |           | .25 |

### Array-Processina Examples

| All                                    | ray-11 ocessing Examples                                                                    |
|----------------------------------------|---------------------------------------------------------------------------------------------|
| create an array<br>with random valu    | <pre>double[] a = new double[N]; for (int i = 0; i &lt; N; i++) a[i] = Math.random();</pre> |
| print the array valu<br>one per line   | <pre>for (int i = 0; i &lt; N; i++) System.out.println(a[i]);</pre>                         |
| find the maximum<br>the array values   |                                                                                             |
| compute the averag<br>the array values |                                                                                             |
| copy to another ar                     | <pre>double[] b = new double[N]; for (int i = 0; i &lt; N; i++) b[i] = a[i];</pre>          |
| reverse the elemen<br>within an array  |                                                                                             |

# Shuffling a Deck

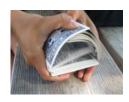

## Setting Array Values at Compile Time

Ex. Print a random card.

```
String[] rank = {
    "2", "3", "4", "5", "6", "7", "8", "9",
    "10", "Jack", "Queen", "King", "Ace"
};

String[] suit = {
    "Clubs", "Diamonds", "Hearts", "Spades"
};

int i = (int) (Math.random() * 13); // between 0 and 12
int j = (int) (Math.random() * 4); // between 0 and 3

System.out.println(rank[i] + " of " + suit[j]);
```

```
Setting Array Values at Run Time

Ex. Create a deck of playing cards and print them out.

String[] deck = new String[52];
for (int i = 0; i < 13; i++)
    for (int j = 0; j < 4; j++)
    deck[4*i + j] = rank[i] + " of " + suit[j];

for (int i = 0; i < 52; i++)
    System.out.println(deck[i]);

Q. In what order does it output them?

A. two of clubs two of diamonds two of diamonds two of diamonds two of gradus five of clubs three of clubs two of parts three of clubs six of clubs
    three of clubs
    three of clubs
    three of clubs
    two of libs
    two of libs
    two of libs
    two of libs
    two of libs
    two of libs
    two of libs
    two of libs
    two of libs
    two of libs
    two of libs
    two of libs
    two of libs
    two of libs
    two of clubs
    two of libs
    two of libs
    two of libs
    two of libs
    two of libs
    two of libs
    two of libs
    two of libs
    two of libs
```

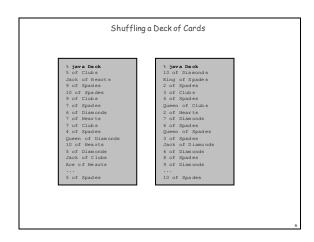

War Story (Planet Poker.com)

Texas hold 'em poker. Software must shuffle electronic deck of cards

Texas hold 'em poker. Software must shuffle electronic deck of cards

Texas hold 'em poker. Software must shuffle electronic deck of cards

Texas hold 'em poker. Software must shuffle electronic deck of cards

Texas hold 'em poker. Software must shuffle electronic deck of cards

Texas hold 'em poker. Software must shuffle electronic deck of cards

Texas hold 'em poker. Software must shuffle electronic deck of cards

Texas hold 'em poker. Software must shuffle electronic deck of cards

Texas hold 'em poker. Software must shuffle electronic deck of cards

Texas hold 'em poker. Software must shuffle electronic deck of cards

Texas hold 'em poker. Software must shuffle electronic deck of cards

Texas hold 'em poker. Software must shuffle electronic deck of cards

Texas hold 'em poker. Software must shuffle electronic deck of cards

Texas hold 'em poker. Software must shuffle electronic deck of cards

Texas hold 'em poker. Software must shuffle electronic deck of cards

Texas hold 'em poker. Software must shuffle electronic deck of cards

Texas hold 'em poker. Software must shuffle electronic deck of cards

Texas hold 'em poker. Software must shuffle electronic deck of cards

Texas hold 'em poker. Software must shuffle electronic deck of cards

Texas hold 'em poker. Software must shuffle electronic deck of cards

Texas hold 'em poker. Software must shuffle electronic deck of cards

Texas hold 'em poker. Software must shuffle electronic deck of cards

Texas hold 'em poker. Software must shuffle electronic deck of cards

Texas hold 'em poker. Software must shuffle electronic deck of cards

Texas hold 'em poker. Software must shuffle electronic deck of cards

Texas hold 'em poker. Software must shuffle electronic deck of cards

Texas hold 'em poker. Software must shuffle electronic deck of cards

Texas hold 'em poker. Software must shuffle electronic deck of cards

Texas hold 'em poker. Software must shuffle electronic d

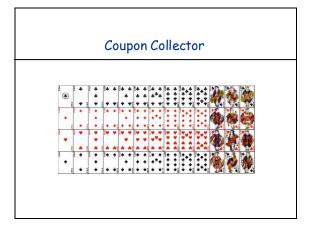

# Coupon Collector Problem Coupon collector problem. Given N different card types, how many do you have to collect before you have (at least) one of each type? assuming each possibility is equally likely for each and that you callect Simulation algorithm. Repeatedly choose an integer i between 0 and N-1. Stop when we have at least one card of every type. Q. How to check if we've seen a card of type i? A. Maintain a boolean array so that found[i] is true if we've already collected a card of type i.

Coupon Collector: Mathematical Context

Coupon collector problem. Given N different possible cards, how many do you have to collect before you have (at least) one of each type?

Fact. About N (1+1/2+1/3+...+1/N) ~ N ln N.

Ex. N = 30 baseball teams. Expect to wait ≈ 120 years before all teams win a World Series.

under idealized assumptions

Coupon Collector: Scientific Context

Q. Given a sequence from nature, does it have same characteristics as a random sequence?

A. No easy answer - many tests have been developed.

Coupon collector test. Compare number of elements that need to be examined before all values are found against the corresponding answer for a random sequence.

TOUR OF ACCOUNTING

OVER HERE

NINE NINE

NINE NINE

NINE NINE

NINE NINE

NINE NINE

OVER HERE

OVER HERE

OVER HERE

OVER HERE

OVER HERE

OVER HERE

OVER HERE

OVER HERE

OVER HERE

OVER HERE

OVER HERE

OVER HERE

OVER HERE

OVER HERE

OVER HERE

OVER HERE

OVER HERE

OVER HERE

OVER HERE

OVER HERE

OVER HERE

OVER HERE

OVER HERE

OVER HERE

OVER HERE

OVER HERE

OVER HERE

OVER HERE

OVER HERE

OVER HERE

OVER HERE

OVER HERE

OVER HERE

OVER HERE

OVER HERE

OVER HERE

OVER HERE

OVER HERE

OVER HERE

OVER HERE

OVER HERE

OVER HERE

OVER HERE

OVER HERE

OVER HERE

OVER HERE

OVER HERE

OVER HERE

OVER HERE

OVER HERE

OVER HERE

OVER HERE

OVER HERE

OVER HERE

OVER HERE

OVER HERE

OVER HERE

OVER HERE

OVER HERE

OVER HERE

OVER HERE

OVER HERE

OVER HERE

OVER HERE

OVER HERE

OVER HERE

OVER HERE

OVER HERE

OVER HERE

OVER HERE

OVER HERE

OVER HERE

OVER HERE

OVER HERE

OVER HERE

OVER HERE

OVER HERE

OVER HERE

OVER HERE

OVER HERE

OVER HERE

OVER HERE

OVER HERE

OVER HERE

OVER HERE

OVER HERE

OVER HERE

OVER HERE

OVER HERE

OVER HERE

OVER HERE

OVER HERE

OVER HERE

OVER HERE

OVER HERE

OVER HERE

OVER HERE

OVER HERE

OVER HERE

OVER HERE

OVER HERE

OVER HERE

OVER HERE

OVER HERE

OVER HERE

OVER HERE

OVER HERE

OVER HERE

OVER HERE

OVER HERE

OVER HERE

OVER HERE

OVER HERE

OVER HERE

OVER HERE

OVER HERE

OVER HERE

OVER HERE

OVER HERE

OVER HERE

OVER HERE

OVER HERE

OVER HERE

OVER HERE

OVER HERE

OVER HERE

OVER HERE

OVER HERE

OVER HERE

OVER HERE

OVER HERE

OVER HERE

OVER HERE

OVER HERE

OVER HERE

OVER HERE

OVER HERE

OVER HERE

OVER HERE

OVER HERE

OVER HERE

OVER HERE

OVER HERE

OVER HERE

OVER HERE

OVER HERE

OVER HERE

OV

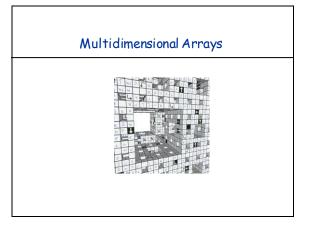

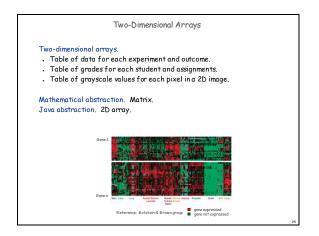

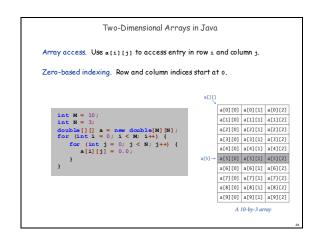

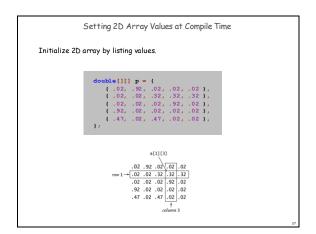

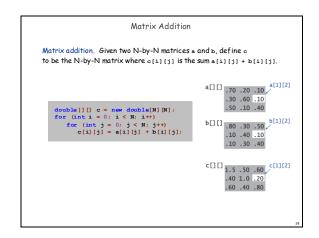

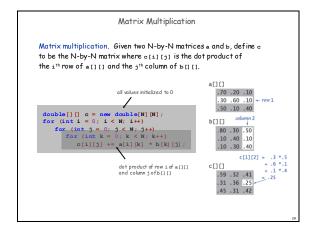

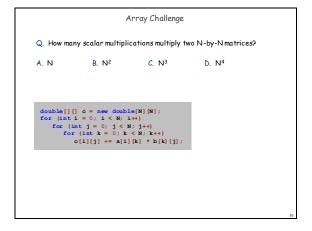

# Summary

- Arrays.

  Organized way to store huge quantities of data.

  Almost as easy to use as primitive types.

  Can directly access an element given its index.

 $\label{eq:Ahead.} \textbf{Ahead. Reading in large quantities of data from a file into an array.}$ 

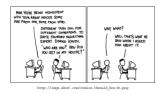